**Rsyncrypto With Product Key**

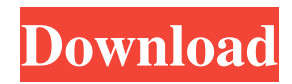

rsyncrypto is designed to solve a problem which is common when using rsync and has been mentioned several times in a similar question/answer: while rsync uses symmetric encryption, it is important to have files encrypted with a different key for each file (otherwise it would be just a matter of encrypting the same file twice, once each with a different key, which leaves it vulnerable to decryption). In other words, to provide enough security, it must be possible to have a different key for each file to encrypt. The same key for all files, however, would mean that if an attacker gained access to the server and thus a key, they would be able to make identical files in the same directory or with the same name, since they could use the same key for both files. All available encryption modes, except for CBC with a random IV, are vulnerable to this attack if the IV is not changed between files. For this reason, CBC with a random IV is used to encrypt all files. Rsynccrypto does not achieve security because a cracker would

## have to guess, for every file, a key that is different

from the key for all files. The encryption mode used in rsynccrypto only scrambles the file content, not the actual file name, and the encryption key is not altered by rsynccrypto. Also, the scrambling method that rsynccrypto uses is not very sophisticated, and most words in a text file are not encrypted as a result, which makes it somewhat of a useless application. Rsynccrypto is inspired by the following research paper: To achieve this, it uses a simple modified encryption schema that is based on CBC, where the IV is generated from a random number, the last block of the

**Rsyncrypto Crack [2022]**

Rsyncrypto Torrent Download is an encrypted file system that uses a public/private key system and modified CBC. The problem with using CBC is that when files are encrypted, the same key needs to be used for every file. This results in the need of a separate key for every file or for every group of similar files. Rsyncrypto has multiple solutions for

## that. The first solution is to have the same key used for every file, but to also encrypt it using different cipher modes. This comes in handy when you need to have different encryption schemes for different files or groups of similar files. The problem with this solution is that when a file is encrypted, the same key needs to be used for every file. This is not a problem when only one key is used to encrypt a whole directory, but it becomes problematic when you need to use different keys for each group or for each file. How it works: Using multiple keys, two files can be encrypted with the same key, while using two different encryption modes. This can be compared to a tag system. When you encrypt a file, you simply add a tag to your file, using a tag of 32 bytes. It's not necessary that every file has the same tag, but it can be the same for every file. Each file is encrypted using a random key, however the key used for each file will be the same as the key used to decrypt the files. This can be compared to a password system. When decrypting a file, you need to provide the correct password, but it does not have to be the same

password as the one used to encrypt the file. This

## way, two files will only be encryptied with the same key if both have the same tag, while being encrypted with two different keys. How to use it: Download rsyncrypto: Rsyncrypto as a package, ready to install: Rsyncrypto as a zip: How it looks like: Download the ZIP version of Rsyncrypto. Extract rsyncrypto.zip into your folder. Rsyncrypto Configuration Generate a key by entering (or pasting) the following command into a terminal: Generate for the folder that will be encrypted: sudo rsyncrypto -r -c -o -s /folder/ -e 16 -d This will give you a directory called rsyncrypto-folder 09e8f5149f

AES The most common ways to encrypt files involve using a cryptographic algorithm. Different algorithms can be used and there are dozens of them. Each algorithm has its pros and cons, but for practical use one of the best ones is AES. AES has already been used and implemented in many computer programs such as Microsoft Office, so it is very common. RSA RSA is a public-private encryption and decryption algorithm which generates keys for a secure communication and verifies the authenticity of the received messages. These keys are called public and private keys. RSA can be used to generate an encryption keypair. These keys are very strong and can be used with symmetric encryption algorithms as well as with other asymmetric algorithms, like ones based on elliptic curves. RSA is used for digital signatures to ensure authenticity. CBC This is a block encryption algorithm, or more precisely, a cipher block chaining (CBC) encryption algorithm. The algorithm works by encrypting a

## block of data using a key and providing the encrypted block to the next block in the stream as a ciphertext block. RSA Keys In our implementation of rsyncrypto, we will be using the RSA algorithm to encrypt and decrypt. We have broken rsyncrypto in to two parts. We will go over the encryption parts first. CBC Mode The cbc mode uses a crypto block

cipher ( CBC). A block cipher is used for each block of data ( 512 bytes), and uses the data as a key to encrypt the data. The user chooses the key used to encrypt the data and the cipher algorithm used to generate the key is specified. Encrypted Data The encrypted data is used to simulate the encrypted data for CBC mode. This encrypted data is the AES encrypted data of file data. So rsyncrypto takes the encrypted file data and encrypts it with a random key, and then encrypts it again with a fixed key. This means that there are two secrets, one for the encryption, and one for the decryption. The next section will go over how to decrypt the rsyncrypto encrypted data. Decrypted Data When a user chooses his or her key for decrypting the data and encrypts and decrypts the data using that key, the result is

decrypted file data. This file data is exactly the same as the encrypted data, but it is not encrypted with our random key. Instead it is the AES decrypted data using our fixed key. This means that

**What's New In?**

Encryption to be used as a common service to encrypt any file (public or private) and is exchangeable to any possible IETF standardized algorithm. This method of encryption is not common knowledge and has its own weaknesses, such as if the original file is not completely identical to the encrypted file, the uniqueness of the encrypted file is destroyed. the cost for a public key pair is immense and the inconvenience for the user if he wishes to reencrypt all files if one key gets lost. If the user wishes to re-encrypt all files, he will have to change the public key pairs, which is a great inconvenience for the user and will drop in less than a year. My question is: Do any companies or public institutions use this scheme? (I'd like to point out that the reason for asking is to find possible weaknesses I might not

have identified in the scheme, so that I can correct them if I find out.) A: The company NCC Group also use this as their key exchange mechanism. It was developed for them by Jérémie Zimmermann. It is an adaption of the DHKi, which in turn is based on Diffie-Hellman. It is used in a variety of applications including the X11 server, Postfix, Django, MySQL, LDAP, Squid, Hadoop, gnutls, OpenSSL and others. It is relatively new, but has seen a lot of use, and has been extensively tested and is based on a well established cryptographic algorithm. You can read about the algoritm from the NCC Group website. A: There is a product called GCSETC (Groups can share secrets) that is one of the few implementations of this idea. It is geared at DNS security, but it might have some application elsewhere. I am sure that there are others. The present invention relates to structures for shelving products such as compressed cellulose product or other product loaded and compressed into an upright position for dispensing from the shelf. A variety of shelf structure is found in use in the prior art. For example, sheet steel shelving is formed of a number of rails and uprights that provide a high

profile shelf. These sheet steel structures are capable of being handled and packed as a unit, but are not easily adapted for different units of compressed material. The rails and uprights are

**System Requirements For Rsyncrypto:**

Processor: Intel® Core™ i3-540M / Pentium® G620 (i3-530M or equivalent) or AMD Radeon™ HD6310 Memory: 2 GB RAM Hard Disk: 9 GB available space Video Card: Nvidia GeForce® GTX460 / ATI Radeon™ HD5470 (NVIDIA GeForce® GTX560 / ATI Radeon™ HD5850 and Intel HD Graphics 4000) DirectX®: Version 9.0c Wired Internet connection required WiFi Internet connection required Software: Windows® 7

<https://kjvreadersbible.com/random-number-generator-1-4-2-crack-updated-2022/> <https://assicurazioni-finanza.com/?p=3546> <https://lexcliq.com/?p=465223> <https://fumostoppista.com/images-finder-crack-free-download-2022/> [https://altai-travel.com/content/uploads/2022/06/Jaksta\\_Radio\\_Recorder.pdf](https://altai-travel.com/content/uploads/2022/06/Jaksta_Radio_Recorder.pdf) <https://novinmoshavere.com/gif-animator-5-0-0-32-x64-2022-new/> <https://www.beaches-lakesides.com/realestate/mp3-grouppie-crack-2022-new/> <https://www.lichenportal.org/cnalh/checklists/checklist.php?clid=16166> <https://macroalgae.org/portal/checklists/checklist.php?clid=9609> <https://owned.black/wp-content/uploads/2022/06/frokail.pdf> <https://eventgb.com/2022/06/08/dwg-viewer-net-crack-2022-new/> <http://valentinesdaygiftguide.net/?p=4743> [https://www.midwestmakerplace.com/wp-content/uploads/2022/06/TurboCAD\\_Civil\\_Crack\\_\\_X64\\_Latest2022.pdf](https://www.midwestmakerplace.com/wp-content/uploads/2022/06/TurboCAD_Civil_Crack__X64_Latest2022.pdf) [https://secureservercdn.net/198.71.233.46/479.459.myftpupload.com/wp](https://secureservercdn.net/198.71.233.46/479.459.myftpupload.com/wp-content/uploads/2022/06/Free_Video_Cutter_Joiner.pdf?time=1654648211)[content/uploads/2022/06/Free\\_Video\\_Cutter\\_Joiner.pdf?time=1654648211](https://secureservercdn.net/198.71.233.46/479.459.myftpupload.com/wp-content/uploads/2022/06/Free_Video_Cutter_Joiner.pdf?time=1654648211) <https://orbeeari.com/grab-a-site-1-44-crack-full-version/> <https://serv.biokic.asu.edu/paleo/portal/checklists/checklist.php?clid=3606> <https://omidsoltani.ir/224570/rapid-dj-crack-free-registration-code-free-download-for-pc.html> <http://ihmcathedral.com/snappy-invoice-system-crack-march-2022/> <https://speakerauthorblueprint.com/?p=7773> <https://comoemagrecerrapidoebem.com/?p=4027>